## Fusion 360 CAM Beginner Courses

## Introduction to CAD, CAM & CN Machining (Milling) — 3 Days

**AUTODESK** 

**Authorised Training Centre** 

**AUTODESK** 

**Learning Partner** 

360

#### Course Overview

Our Fusion 360 "Introduction to CAD, CAM & CNC Machining" course is a 3 day hands-on practical course. It will teach the student the processes involved to properly sketch and model 3D parts for machining, along with editing supplied 3rd party 3D. We then look at CNC basics such as creating tools, tool libraries, machine parameters and setting up. We will create some CNC programs using several different tool paths with each course being aimed at either 3 axis milling or general turning with C axis. The toolpaths are then exported to setup sheets and machine code.

This is the same basic process that gets repeated for the design and manufacture of any part and is a critical step in learning and understanding the process.

#### Who should attend / prerequisites

This course is run on demand for individual companies only or on a 1 to 1 basis for individuals. It is aimed at new users of Fusion 360 who wish to start drawing and programming as soon as possible. Ideally you should be a machinist or programmer migrating from another system. It is essential that you have a basic understanding of using CNC machine tools and be a confident computer user. Note: we do not cover multi axis machining advanced/complex machining strategies.

#### Courseware / Certificate / Instructor

Included in the price of your course will be:-

- An Autodesk Official Training Manual with practical exercises and supporting Fusion 360 files/examples.
- An e-certificate in pdf format direct from Autodesk confirming successful completion of an Accredited Fusion 360 Course.
- The instructor is an Gold Standard Autodesk Certified Instructor (ACI).

#### Location & Facilities

Our training facility in Colchester, Essex, is an Autodesk Authorised Training Centre. We have all the latest Fusion 360 software and can supply training licenses if you do not have your own license. We limit the number of attendees to a maximum of six people to ensure you have quality time with the instructor. We can provide one to one or group training at your premise anywhere in the UK.

#### Dates, Pricing & Discounts

This course is run on demand and the price will be depend on the number of attendees and location. Please contact us for a quotation.

#### **Summary**

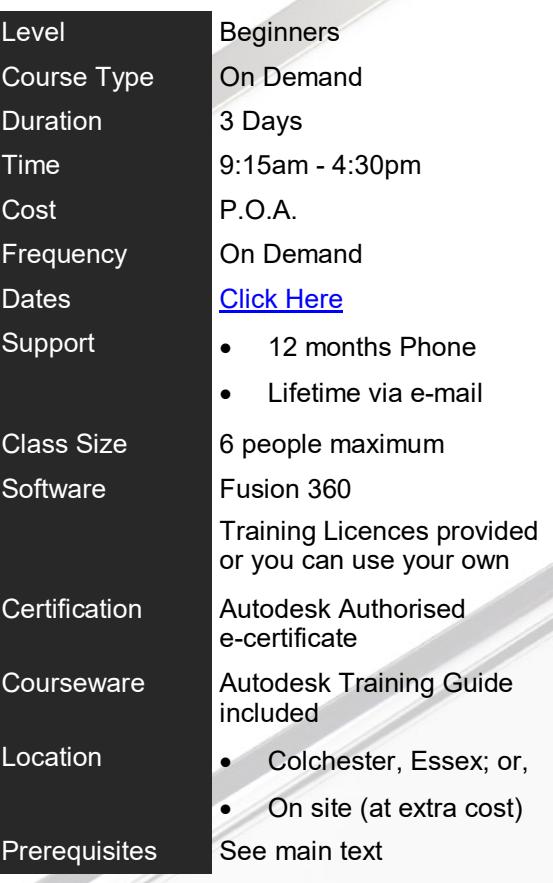

**For further information call us on** 

**0333 772 2025** 

Or e-mail [training@cad](mailto:training@cad-bureau.co.uk)-bureau.co.uk

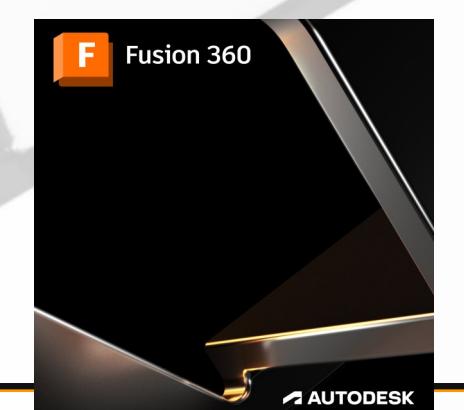

# Fusion 360 CAM Beginners Course

### Introduction to CAD, CAM & CNC Machining (Milling) — 3 Days

#### **AUTODESK** ┲

**Authorised Training Centre** 

**AUTODESK** 

**Learning Partner** 

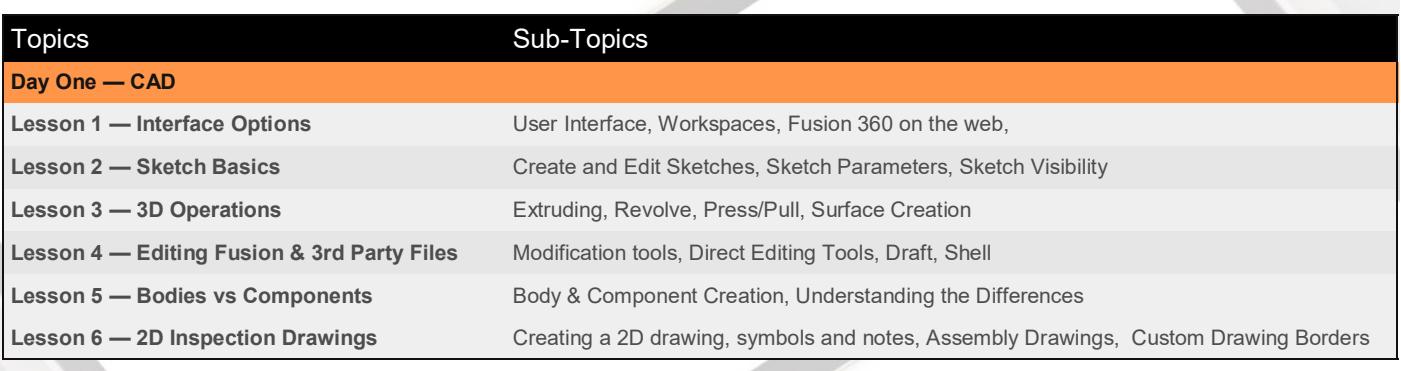

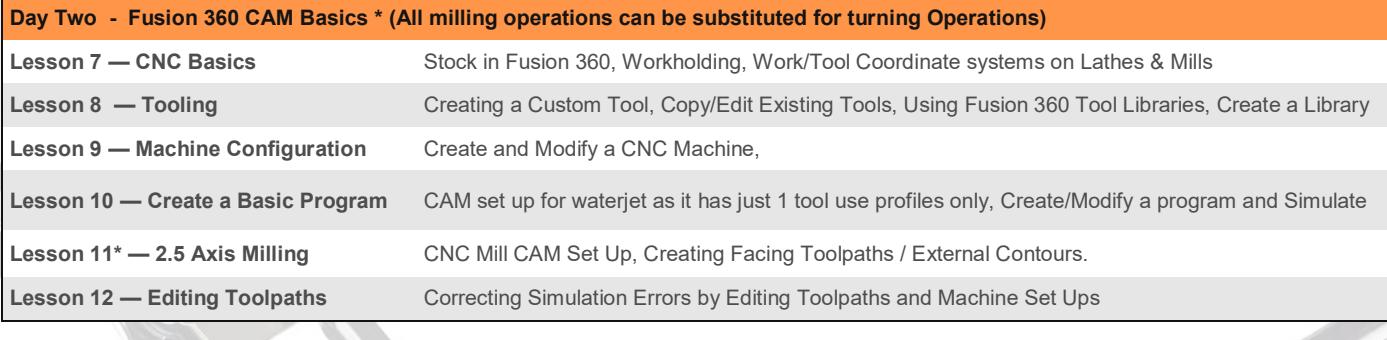

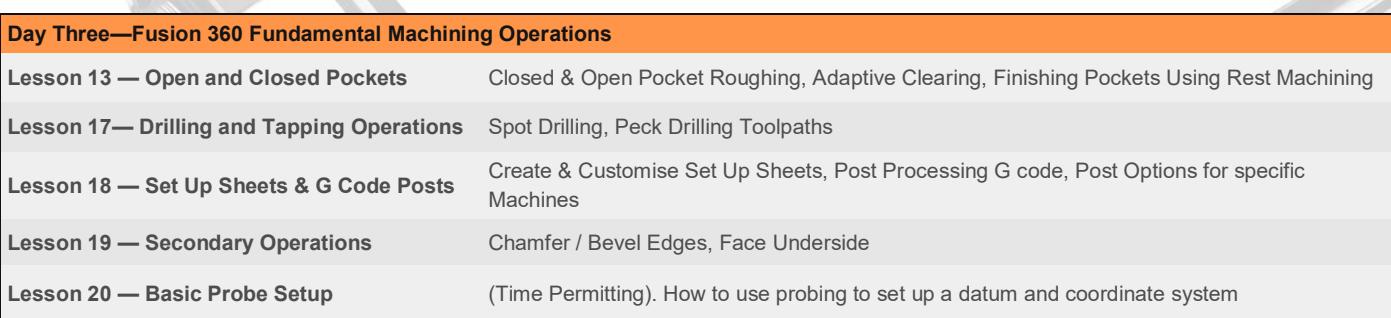

**Note:** The instructor may add or remove topics depending upon the ability of the students attending.

The topics above are from the Official Autodesk Training Guides that may change at the discretion of Autodesk of which we have no control.

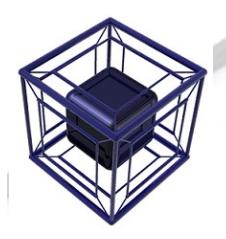

#### **CAD Bureau Southern Ltd**  $\begin{pmatrix} 1 \\ 1 \end{pmatrix}$  0333 772 2025

Colchester Business Centre, 1 George Williams Way, Colchester, Essex, CO1 2JS

### **Contact Us**

For more information about our products and services:

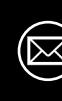

[training@cad](mailto:training@cad-bureau.co.uk?subject=AutoCAD%20Training%20Course%20Enquiry)-bureau.co.uk

www.cad-[bureau.co.uk](http://www.cad-bureau.co.uk)

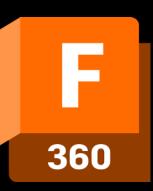